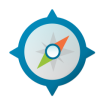

## EXPEDITION Release notes

Ver: 1.1.8 Date: March 6, 2019

To upgrade your Expedition instance run the commands below from the CLI.

\$sudo apt-get update \$sudo apt-get install expedition-beta

## New features in this release

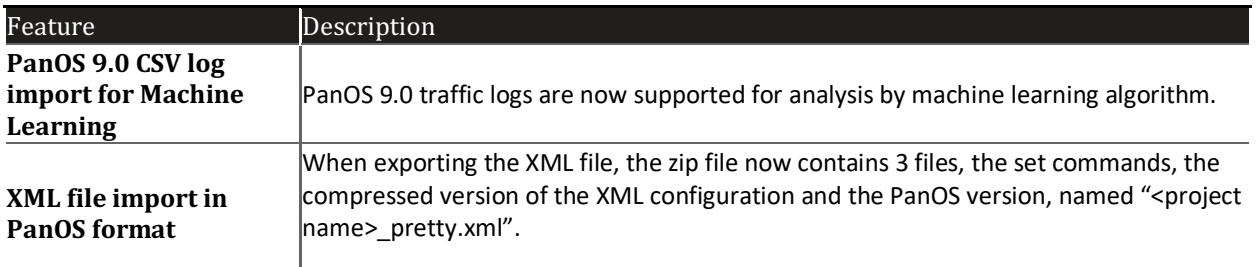

## Issues fixed in this release

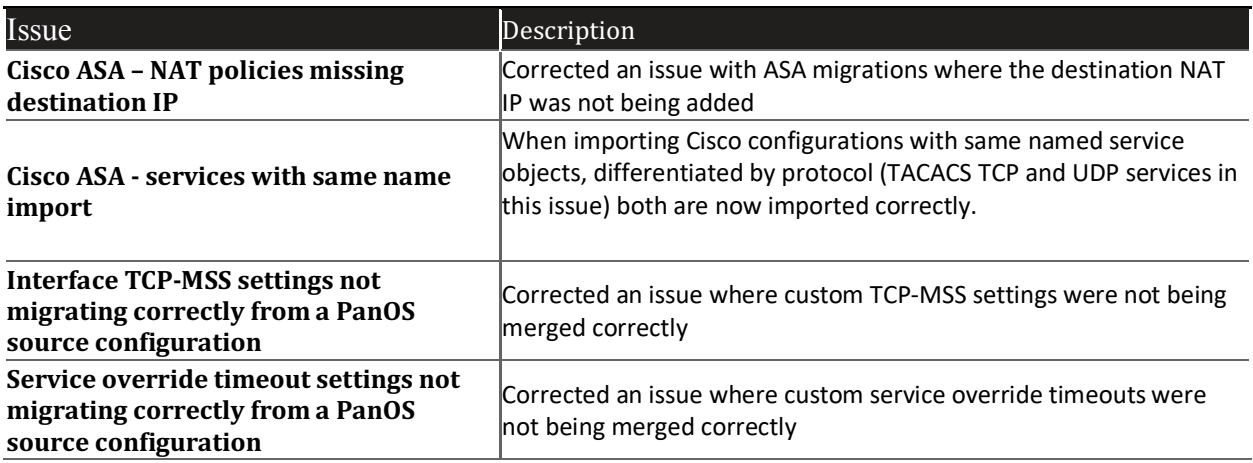